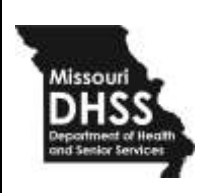

## **Missouri Department of Health and Senior Services 2020 Dead Bird Reporting Week 53 Ending January 2, 2021**

Birds die from many different infectious diseases or exposure to toxins. The Missouri Department of Health and Senior Services (DHSS) does not tests dead birds for the presence of West Nile virus (WNV). The agency does, however, receive reports of WNV-infected birds from other state and federal agencies that manage wildlife or domestic poultry. Identifying infections in wild and/or captive birds can be effective for determining that WNV is active in a region.

Dead birds need not be collected and tested in order to be useful in WNV surveillance programs, however. Simply collecting information about the temporal and spatial patterns of bird deaths in an area has provided information about WNV activity. DHSS' Internet Dead Bird Reporting Form is being used to track reports of dead birds because they may be an early sign of WNV activity in an area. Users of these data are cautioned that reports from the public are not authenticated or confirmed and are subject to inaccuracy. For more information on reporting and disposing of dead birds, go to <https://webapp03.dhss.mo.gov/DeadBird/Index.aspx>

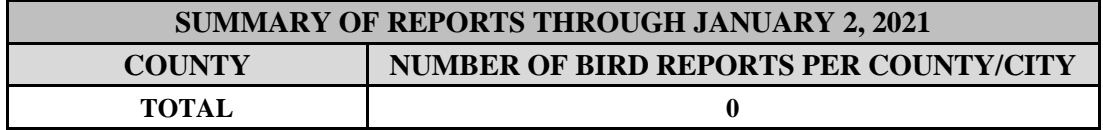

**Birds Tested and Found Infected with West Nile Virus or other Arboviruses**

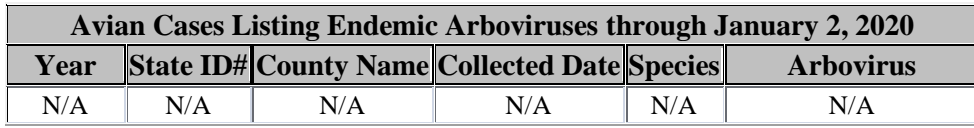

## **Dead or Dying Birds Reported through the DHSS Dead Bird Report Form**

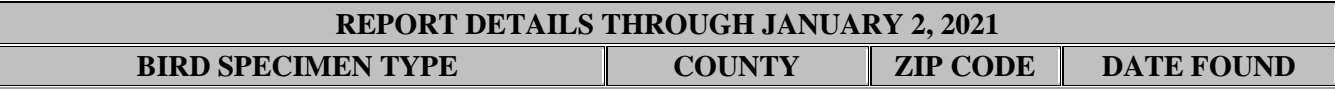

Contact us at: Section for Disease Prevention P. O. Box 570, 930 Wildwood Jefferson City, MO 65102-570 Phone: 573-526-4780 Fax: 573-526-0235 Toll Free: 1-866-628-9891